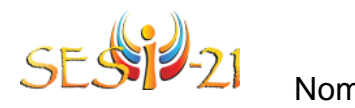

## TABLEAU DES « POUR » ET DES « CONTRE »

## SUPPORT VISUEL

Utilise le tableau ci-dessous afin d'énumérer des énoncés contradictoires liés à ton sujet. Indique les énoncés ainsi que la source, puis énumère les arguments qui appuient cet énoncé ou qui le réfutent.

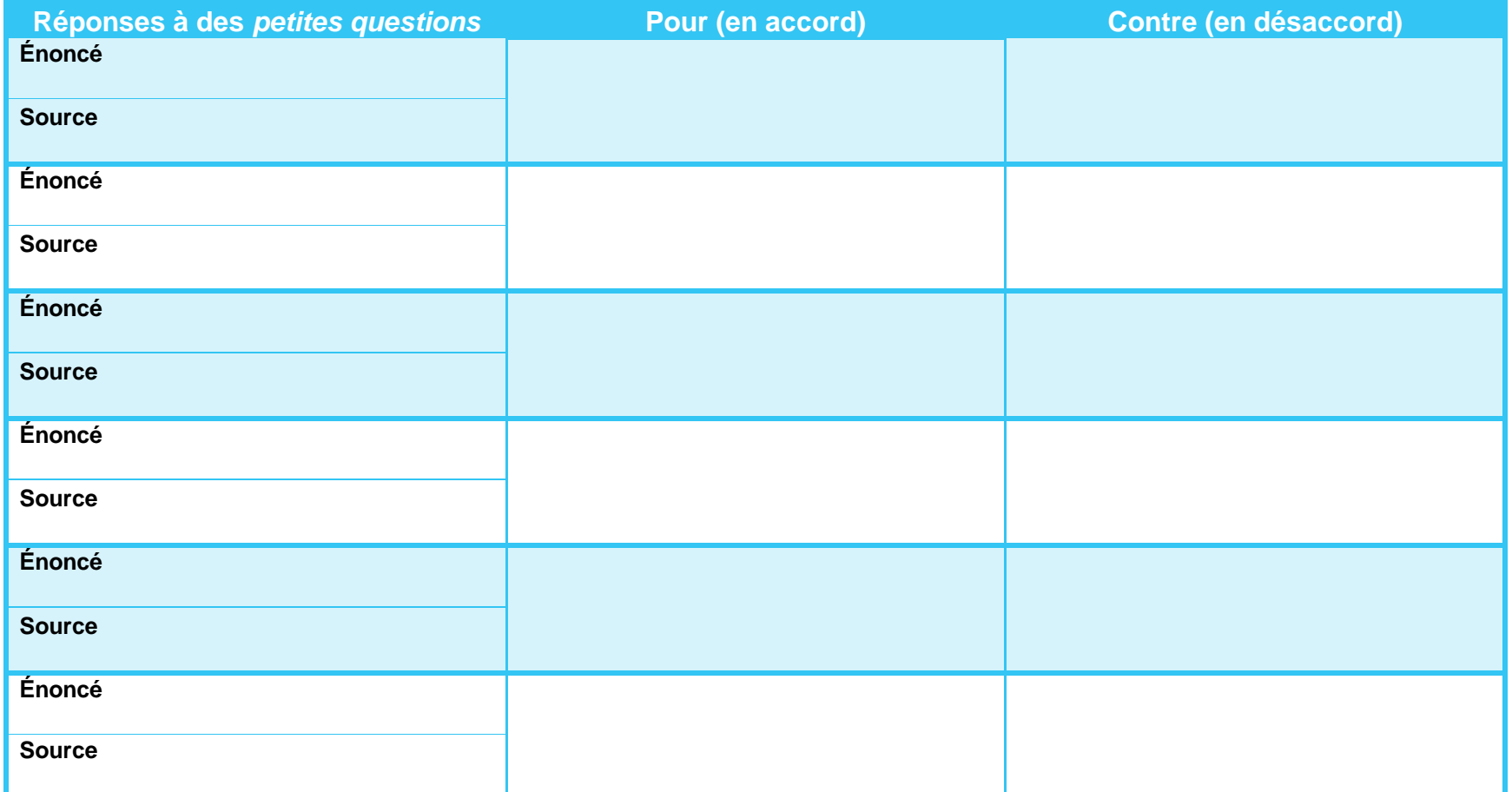

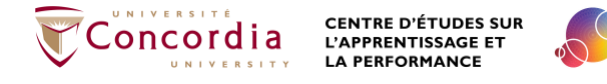